# Generalized Linear Models

<span id="page-0-0"></span>September 19, 2014

K □ ▶ K @ ▶ K 할 ▶ K 할 ▶ 이 할 → 9 Q @

## Motivation

It is common in biology to measure responses on different metric spaces:

#### ► Counts:

species abundances,  $\#$  of mutations, etc.

#### ▶ Categories (bounded counts):

counts of alleles, animal choices of prey items, etc.

#### **Proportions:**

percent cover of vegetation, allele frequencies, etc.

#### ▶ Continuous all-positive data:

mutation rates, survival times, etc.

All of these are on a bounded interval, ie.  $[0, \infty)$ 

# Motivation

Type of metric often associated with several families of distributions:

 $\triangleright$  **Counts** ⇒

*Poisson*, negative binomial, geometric  $\in (0, \infty)$ 

<sup>I</sup> **Bounded counts** ⇒

*binomial*, multinomial, hypergeometric  $\in (0, N)$ 

- <sup>I</sup> **Continous all-positive** ⇒ *Gamma*, Weibull, *inverse Gaussian*, exponential  $\in [0, \infty)$
- <sup>I</sup> **Proportions** ⇒

beta, logit-normal  $\in [0, 1]$ 

Italicized families are canonical (can be fit with **glm()** in base R). Other families are implemented in various packages.

Poisson and binomial families are the most frequently used.

#### Counts: Poisson distribution

The **Poisson** distribution models counts *Y* , and has a single parameter (the rate).

*Y* ∼ P*o*(*λ*)

The rate  $(\lambda)$  is the mean (or expected) count. **The variance equals the mean.**

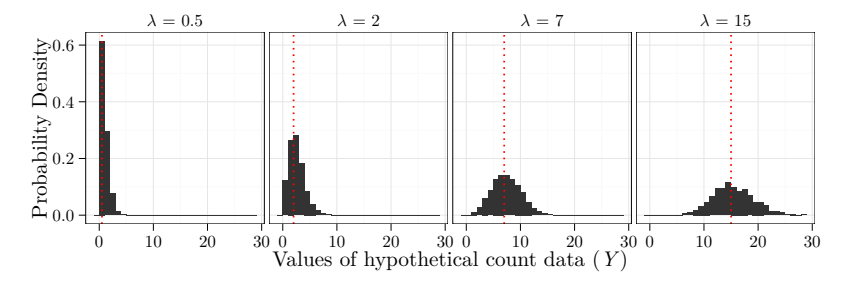

#### Bounded Counts: Binomial

The **binomial** distributions models number of successes *Y* out of a given number of trials.

Parameters are the probability of success  $\phi$  and the fixed  $\#$  of trials  $n$  (fixed  $=$  known beforehand).

*Y* ∼ B*i*(*φ, n*)

For example, if we measure 3 viable seeds out of 30 seeds,

$$
Y = 3 \sim \mathcal{B}i(\phi, 30)
$$

 $\phi$  is the quantity of interest, and is bounded at [0, 1]. The mean is  $\phi n$ , and the variance is a function of the mean and  $\#$  trials:

$$
\phi n(1-\phi)
$$

When trial size (*n*) is 1, is called **Bernoulli** distribution and in regression **logistic regression**.

# Bounded Counts: Binomial

Example of binomial count with same *φ* but varying *n*:

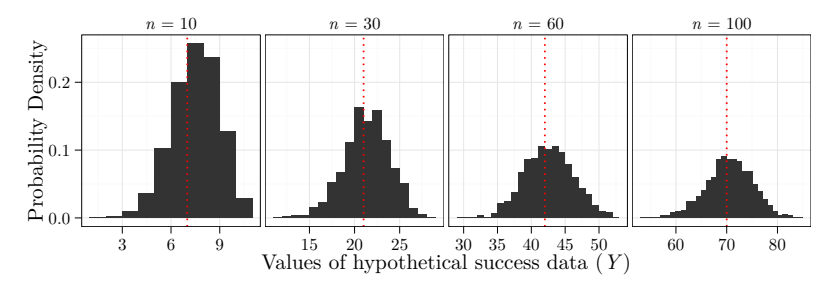

As *n* increases, our estimate of *φ* becomes more accurate.

It may be tempting to transform counts into proportions: ie.  $Y/n = Z$ , then use *Z* as response variable.

**Don't do this!** (You lose information about the trial size, and thus the innate variability, of the data).

# Bounded Counts: Binomial

Remember that the standard error of an estimate is related to the curvature of the likelihood surface. **The flatter, the less precise.**

Visualise the estimate of probability of success *φ* with increasing trial size *n*:

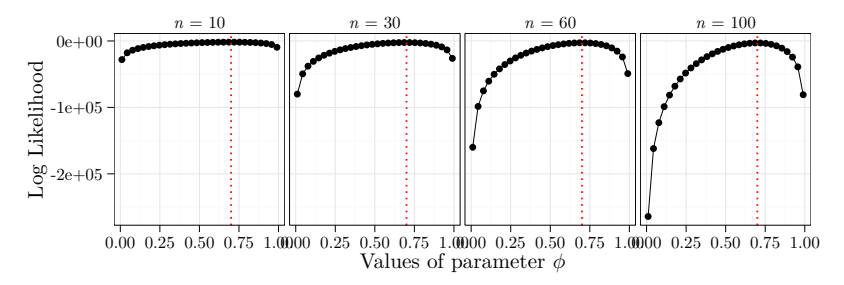

K ロ ▶ K 個 ▶ K 할 ▶ K 할 ▶ 이 할 → 이익C\*

### Regression with Non-normal Distributions

In regression/ANOVA/etc., we want to relate a set of continous/categorical covariates to the mean of the assumed distribution of our data.

> *Y* ∼ Distribution(Parameters)  $\mathbb{E}[y] = \beta_1 x_1 + \beta_2 x_2 + \ldots + \beta_p x_p$

This involves solving for the regression coefficients *β* ...

But hard to do multivariate optimization on a bounded interval!

Easy to get values of  $\beta$  that lead to an  $\mathbb{E}[Y]$  outside of the bounds.

# Normal approximation

Sometimes fitting a normal linear model to non-normal data, provides 'reasonable' answers (**normal approximation**).

For example, when the rate parameter of a Poisson distribution is large,

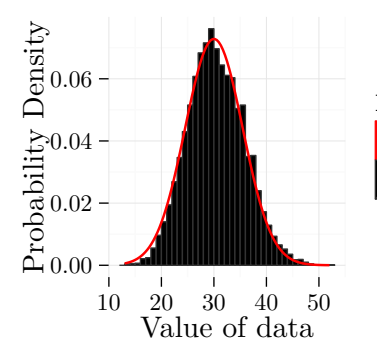

# **Distribution**

Normal with 
$$
\mu, \sigma^2 = 30
$$

 $\mathbf{A} \equiv \mathbf{I} + \mathbf{A} \mathbf{B} + \mathbf{A} \mathbf{B} + \mathbf{A} \mathbf{B} + \mathbf{B} \mathbf{B}$ 

Poisson with 
$$
\lambda = 30
$$

# Normal approximation

But often the normal approximation is **rubbish**, especially for multi-parameter models (ie. multiple regression).

**KORKA SERKER ORA** 

The normal PDF either fits the data poorly, or extends to impossible values (ie. negative counts)

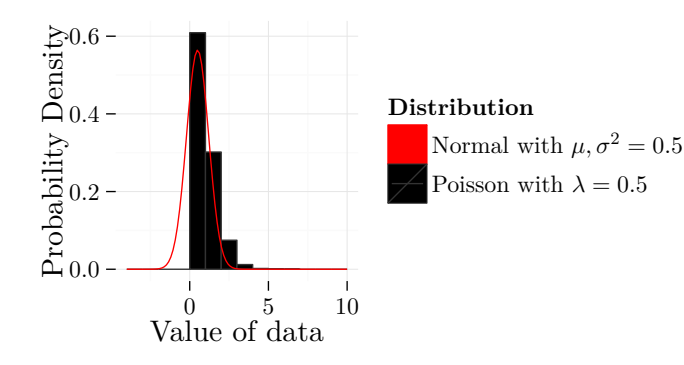

**Generalized Linear Models** (GLMs) allow non-normal (bounded) data to be modelled as a linear function.

GLMs are a flexible extension of normal linear models... and include normal linear models as a special case.

Developed in 70s/80s, these have quickly become the standard mode of analysis for non-normal data, particularly counts.<sup>1</sup>

<sup>1</sup>McCullagh and Nelder *Generalized Linear Models* (1989) is the definitive reference**KOD KOD KED KED E VAN** 

#### **How does a GLM work?**

- $\triangleright$  We assume the data follow a distribution.
- $\triangleright$  The GLM transforms the mean of the distribution to an unbounded space on [−∞*,* ∞].

#### **For example with a log-transformation:**

- $\triangleright$  log  $\mathbb{E}[Y]$  goes from  $[0, \infty]$  to  $[-\infty, \infty]$ .
- If  $0 < y < 1$  then  $\log y < 0$ , If  $y > 1$  then  $\log y > 0$ .
- **F** This transformation is termed a **link function** (*linking* the linear model with the distribution of the data).
- If The transformed mean is called the **linear predictor**.
- ▶ The raw data are not transformed.

An intuition for the link function in a regression context:

Take a bounded, curvy line and **make it straight**:

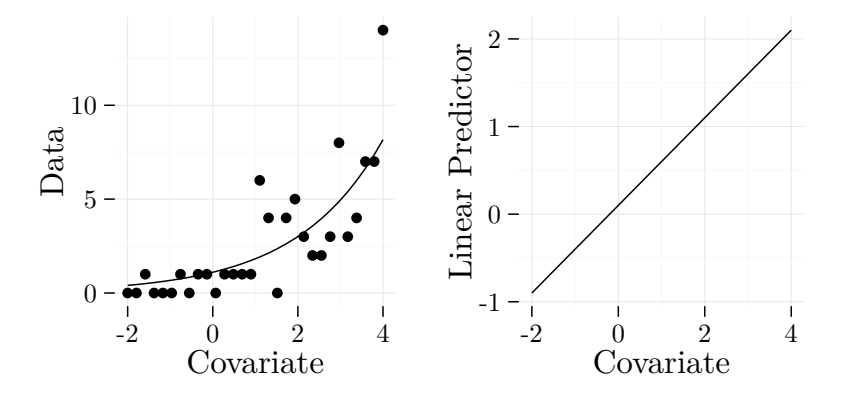

GLM finds the slope and intercept of the straight line the best fit the data when back-transformed to a curvy line.

Basic recipe for a GLM:

1. Assume distribution for response (ie. Poisson)

*Y* ∼ P*o*(*λ*)

- 2. Choose link function appropriate for distribution (ie. log for Poisson)
- 3. Take the expected value of the response distribution ... transform ...

and write as linear model.

$$
\log \mathbb{E}[Y] = \log \lambda = \beta_1 x_1 + \beta_2 x_2 + \dots + \beta_p x_p
$$

4. Optimize *β* to maximize likelihood of data.

R automates this except for the choice of distribution and link function.

The normal linear model is just a species case of the GLM.

The link function here is the 'identity' function (does nothing).

$$
Y \sim \mathcal{N}(\mu, \sigma)
$$

$$
\mathbb{E}[Y] = \mu = \beta_1 x_1 + \beta_2 x_2 + \dots + \beta_p x_p
$$

Note that there are multiple potential link functions per response distribution.

For example, a normal model with a log-link is just a particular type of nonlinear model.

K ロ ▶ K 레 ▶ K 코 ▶ K 코 ▶ 『코 』 9 Q Q

# Interpreting the Link Function

All the regression coefficients, standard errors, etc. are on the **scale of the linear predictor** (the transformed scale).

**Not** on the scale of the response (the bounded interval).

Therefore, the regression coefficients can no longer be interpreted as a unit change in covariate ⇒ unit change in response.

Regression coefficients must be interpreted with reference to the link function.

This is a common source of confusion.

#### Interpreting the Link Function: log-link

The most common link for the Poisson distribution is the log-link.

 $\log E[Y] = \beta_1 x_1$ 

Exponentiate to put on the scale of the data:

$$
\mathbb{E}[Y] = e^{\beta_1 x_1} = e^{\beta_1 x_1} = (e^{\beta_1})^{x_1}
$$

Therefore, for each unit change in  $x_1$  there is a multiplicative change in  $\mathbb{E}[Y]$  of  $e^{\beta_1}$ .

For example, if  $x_1 = 3$ ,

$$
\mathbb{E}[Y] = (e^{\beta_1})^3 = e^{\beta_1} \cdot e^{\beta_1} \cdot e^{\beta_1}
$$

#### Interpreting the Link Function: log-link

Let's visualise  $\log \mathbb{E}[Y] = \beta_1 x_1$  on the untransformed scale.

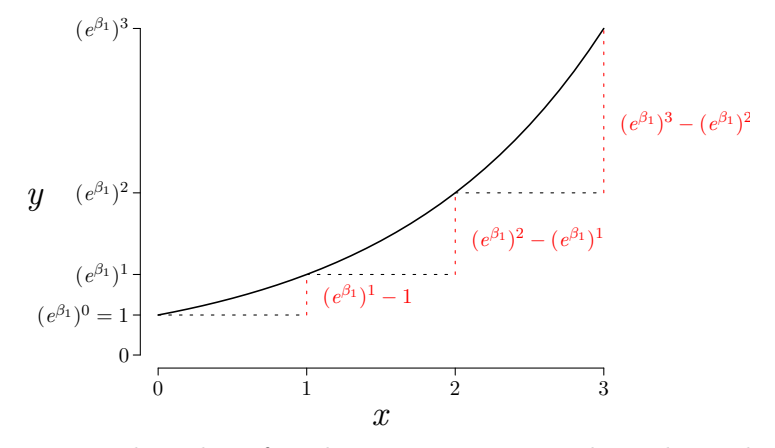

If increasing the value of *x*, the net increase in *y* depends on the current value of *y*.

#### Interpreting the Link Function: logit-link

The default link for binomial models is the **logit link**.

$$
\mathbb{E}[Y] \propto \phi
$$
  
logit $\phi$  = log $\frac{\phi}{1-\phi}$  =  $\beta_1 x_1$ 

In binomial distribution  $\phi$  is the probability of a binary event (let's say DYING).

Then  $1 - \phi$  is the probability of LIVING.

The **odds** of DYING are  $\frac{\phi}{1-\phi}$ .

If the **odds** are 3, you/it/them/us are three times more likely to DIE than to LIVE.

#### Interpreting the Link Function: logit-link

The logit transformation is the logged odds.

$$
logit \phi = log \frac{\phi}{1 - \phi}
$$

Thus the regression coefficient from a logit-link model is the multiplicative increase in the odds of the event occurring.

For example, in:

$$
\frac{\phi}{1-\phi}=\exp\{\beta_1x_1\}=(e^{\beta_1})^{x_1}
$$

A one-unit change in *x*<sup>1</sup> causes a multiplicative increase of  $\exp{\{\beta_1\}}$  in the odds of DYING.

# Distributions, Links, and R

#### Canonical families (all using **glm()** in base R)

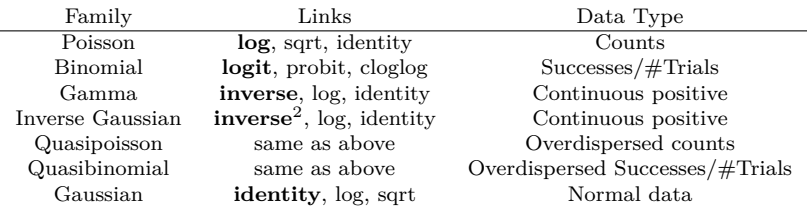

#### Non-canonical but very useful families

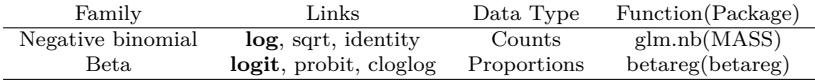

And there are many more. Default links in **bold**.

The extension of sums of squares to maximum likelihood framework is called **deviance**.

Deviance is used for optimization (fitting), assessing goodness-of-fit, hypothesis testing. Defined as:

−2·(log likelihood of model)+

2 · (log likelihood of saturated model)

The **saturated** model is a model where the data is perfectly explained–completely overfit–and gives a baseline likelihood.

Hence **lower deviance is better.**

# Example data

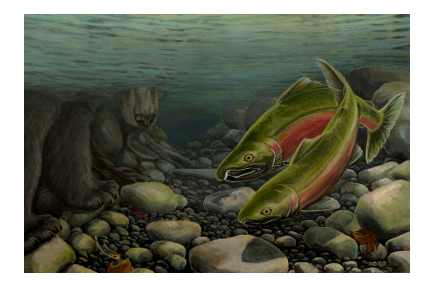

Size-selectivity in black bears feeding on salmon (Cunningham et al. *American Naturalist* 2013).

- $\triangleright$  Count variable: total number of salmon deaths
- $\triangleright$  Binomial variable: salmon deaths by bear or other?
- $\triangleright$  Covariates: Salmon size, sex, and year

#### Example data

```
kill_count <- read.csv("counts.csv")
str(kill count, max.level = 1, give.attr = F,
   width = 40)
## 'data.frame': 526 obs. of 4 variables:
## $ year : int 1997 1997 1997 1997 1997 1997 1997 1997 1997 1997 ...
## $ sex : Factor w/ 2 levels "f","m": 1 1 1 1 1 1 1 1 1 1 ...
## $ salmon_length: int 390 400 410 420 430 440 450 460 470 480 ...
## $ deaths : int 0 0 2 0 0 0 2 1 0 0 ...
kill_type <- read.csv("kills.csv")
str(kill_type, max.level = 1, give.attr = F,
   width = 40)
## 'data.frame': 38 obs. of 3 variables:
## $ death by other: int 0 1 2 12 23 86 144 265 213 185 ...
## $ death_by_bear : int 1 0 0 1 1 7 14 15 19 19 ...
## $ salmon_length : int 230 240 250 260 270 280 290 300 310 320 ...
```
**KOL ET KENKEN ADNA** 

# Fitting GLMs in R

For Poisson model use: **glm(<formula>, <family>(<link>), <data>)**

```
count mod <- glm(deaths \sim year + sex + salmon length,
    poisson(log), kill_count)
```
Aside from the family-link argument, the syntax is identical to **lm()**. The response must be counts (positive integers and zeros).

```
head(kill_count$deaths)
## [1] 0 0 2 0 0 0
```
# Fitting GLMs in R

For a binomial model,

- $\triangleright$  If multiple counts in observation, formula must be: **cbind(<success counts>, <failure counts>)** ∼ **covariates**
- If binary response (trial size is 1), formula must be: **<event>** ∼ **covariates**

In this case  $\langle$ **event** $>$  is binary (0/1).

```
death_mod <- glm(cbind(death_by_bear, death_by_other) ~
   salmon_length, binomial(logit), kill_type)
## structure of response
with(kill_type, cbind(death_by_bear, death_by_other))[1:3,
   ]
## death by bear death by other
\## [1,] 0
\## [2,] 0 1
\# [3,] 0 2
```
# Output from a GLM

**summary**(death\_mod)

#### Most summary/extractor functions from LMs work for GLMs.

```
##
## Call:
## glm(formula = cbind(death_by_bear, death_by_other) ~ salmon_length,
## family = binomial(logit), data = kill_type)
##
## Deviance Residuals:
## Min 1Q Median 3Q Max
## -7.319 -2.466 -0.437 1.533 4.740
##
## Coefficients:
## Estimate Std. Error z value Pr(>|z|)
## (Intercept) -4.606579 0.100539 -45.8 <2e-16 ***
## salmon_length 0.009777 0.000232 42.2 <2e-16 ***
## ---
## Signif. codes: 0 '***' 0.001 '**' 0.01 '*' 0.05 '.' 0.1 ' ' 1
##
## (Dispersion parameter for binomial family taken to be 1)
##
## Null deviance: 2225.45 on 37 degrees of freedom
## Residual deviance: 334.49 on 36 degrees of freedom
## AIC: 539
##
## Number of Fisher Scoring iterations: 4
```
# Output from a GLM

Extractor functions ...

**formula(<glm object>)** : returns formula **resid(<glm object>, <type>)** : returns residuals **fitted(<glm object>, <type>)** : returns fitted values **coef(<glm object>)** : returns estimated coefficients **vcov(<glm object>)** : variance-covariance of coefficients **model.matrix(<glm object>)** : matrix of predictors **logLik(<glm object>)** : returns log-likelihood of model

**<type>** is used to specify the scale.

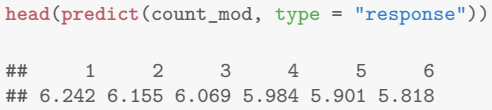

# Asymptopia

Output from GLMs (residuals, estimates, hypothesis tests, etc.) behaves like normal linear models **asymptotically**.

**Asymptotically** means as the  $\#$  of data points approaches  $\infty$ .

Realistically, at least 50-100 data points (depending on  $\#$  of zeros in data).

With small sample sizes, **don't expect GLMs to behave like LMs**.

With small sample sizes, we can use simulation to perform diagnostics.

**KORKAR KERKER E VOOR** 

### Diagnostics: Residuals

Residuals are the main tool for diagnostics.

Because the link function connects the model to the data, we have many different types of residuals. The two most useful:

- **Deviance residuals**: the contribution of each data point to the model's deviance. Used for checking heteroskedasticity, goodness of fit.
- ► Working residuals: the residuals used in the fitting process, used for calculating partial residuals.

Use **<type>** in **resid(<glm object>, <type>)** to specify working or deviance.

**KORKAR KERKER EL POLO** 

**resid**(count\_mod, type = "deviance") **resid**(count\_mod, type = "working")

Deviance residuals are asymptotically normally distributed. Use to check heteroskedasticity, normality, and linearity.

Use  $predict(, type = "link")$  to get fitted values on scale of link function.

**head**(**predict**(count\_mod, type = "link")) ## 1 2 3 4 5 6 ## 1.831 1.817 1.803 1.789 1.775 1.761

#### Diagnostics: Residuals

```
library(car)
par(mfrow = c(1, 2))plot(predict(death_mod, type = "link"), resid(death_mod,
    type = "deviance"), xlab = "Linear Predictor",
    ylab = "Residuals")
qqPlot(resid(death_mod, type = "deviance"),
    ylab = "Predicted Quantiles", xlab = "Theoretical Quantiles")
```
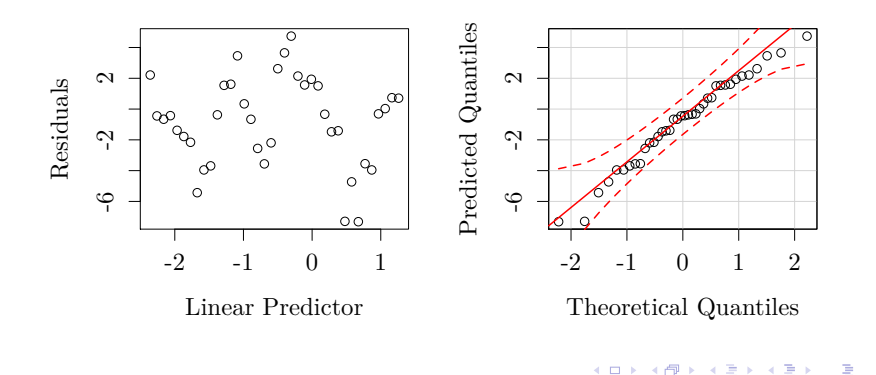

#### Diagnostics: Residuals

Default plotting function for glm objects makes these plots for you.

**par**(mfrow = **c**(2, 2), mar = **c**(2, 2, 2, 2)) **plot**(count\_mod)

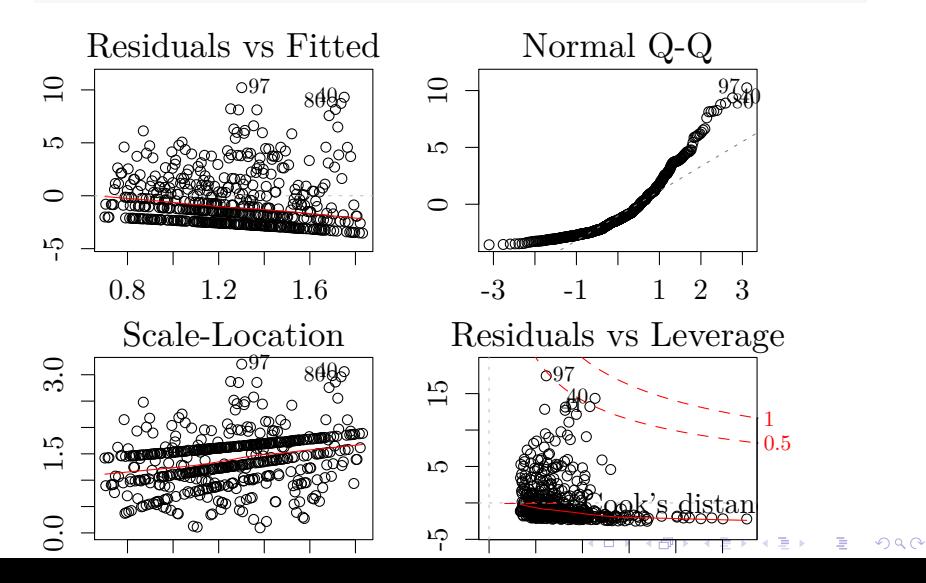

**Overdispersion** is the biggest problem with Poisson/Binomial GLMs.

Both Poisson/Binomial have a **fixed** variance: the variance is completely determined by the mean (also  $\#$  trials for binomial).

**This is a restrictive assumption**. Most of the time, biological data have extra-Poisson and extra-Binomial variation.

**KORKAR KERKER EL POLO** 

Unmeasured variables cause more variation than we would expect under a 'pure' process.

Why/how is this a problem?

If we assume there is less variation than there actually is, we are overconfident in the accuracy our estimates.

In other words, the model is **anti-conservative**: it underestimates standard errors ⇒

- $\blacktriangleright$  P-values shrink,
- $\blacktriangleright$  Type-I error inflates.

Visualize this with simulated data:

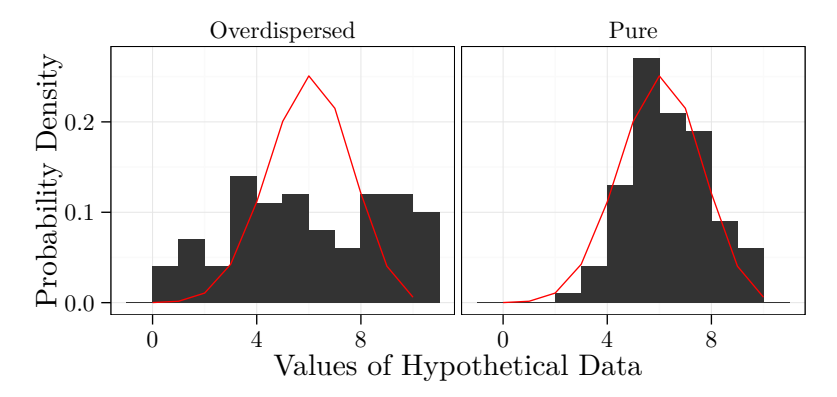

Both are from binomial distributions with the same parameters, but left is overdispersed. Intuitively: we should be less confident in the mean estimate from the overdispersed data.

## AIC: 4603

How to diagnose overdispersion?

#### In **summary(<glm object>)**, look for ratio of residual deviance to degrees freedom. **The ideal ratio is 1**.

```
summary(count_mod)
##
## Call:
## glm(formula = deaths \sim year + sex + salmon_length, family = poisson(log),
## data = kill_count)
##
## Deviance Residuals:
## Min 1Q Median 3Q Max
## -3.533 -2.469 -1.378 0.448 10.211
##
## Coefficients:
## Estimate Std. Error z value Pr(>|z|)
## (Intercept) 78.910631 10.266234 7.69 1.5e-14 ***
## year -0.038323 0.005111 -7.50 6.4e-14 ***
## sexm -0.383196 0.045926 -8.34 < 2e-16 ***
## salmon length -0.001405 0.000383 -3.67 0.00024 ***
## ---
## Signif. codes: 0 '***' 0.001 '**' 0.01 '*' 0.05 '.' 0.1 ' ' 1
##
## (Dispersion parameter for poisson family taken to be 1)
##
## Null deviance: 3671.5 on 525 degrees of freedom
## Residual deviance: 3537.4 on 522 degrees of freedom
```
Can formally test as a  $\chi^2$  statistic, against null hypothesis of no overdispersion:

```
pchisq(count_mod$deviance, count_mod$df.residual,
   lower = F)
```
## [1] 0

Also notice that the estimated std. errors and p-values are extremely low.

**KOD KAR KED KED E YOUR** 

**summary**(count\_mod)\$coef

## Estimate Std. Error z value Pr(>|z|) ## (Intercept) 78.910631 10.266234 7.686 1.513e-14 ## year -0.038323 0.005111 -7.499 6.448e-14  $-0.383196$  0.045926  $-8.344$  7.191e-17 ## salmon\_length -0.001405 0.000383 -3.668 2.445e-04

# Modelling overdispersion

Two common approaches: **quasi-likelihood** and **mixtures**.

The basic idea in both approaches is that we have two sources of variance:

▶ Variance of the base distribution, for example a Poisson distribution has variance equal to the mean.

#### ▶ And extra variance,

which we model with a separate parameter.

Functionally, approaches differ in how the variance increases with the mean: linearly (quasi) or asymptotically/linearly/exponentially (depending on mixture)

Modelling overdispersion: quasi-families

A quasi-family GLM has a variance that is a linear function of the mean:

$$
\text{Var}[Y] = \theta \cdot \mathbb{E}[Y]
$$

*θ* is the **dispersion parameter**.

So for a Poisson distribution, the variance still increases with the mean but is not constrained to a 1-to-1 relationship.

- ▶ Pros: can be implemented directly in **glm()**
- <span id="page-39-0"></span>• Cons: likelihood becomes quasi-likelihood, AIC becomes quasi-AIC, not implemented for more complex models (ie. GLMMs)

**KORKAR KERKER EL POLO** 

#### Modelling overdispersion: quasi-families Use **family=quasi<whatever>** to fit quasi-model.

```
count_mod_quasi <- glm(deaths ~ year + sex +
    salmon_length, quasipoisson, kill_count)
summary(count_mod_quasi)
```

```
##
## Call:
## glm(formula = deaths ~ year + sex + salmon length, family = quasipoisson,## data = kill_count)
##
## Deviance Residuals:
## Min 1Q Median 3Q Max
## -3.533 -2.469 -1.378 0.448 10.211
##
## Coefficients:
## Estimate Std. Error t value Pr(>|t|)
## (Intercept) 78.91063 30.70191 2.57 0.0104 *
## year -0.03832 0.01528 -2.51 0.0125 *
       -0.38320 0.13734 -2.79 0.0055 **
## salmon_length -0.00140 0.00115 -1.23 0.2206
## ---
## Signif. codes: 0 '***' 0.001 '**' 0.01 '*' 0.05 '.' 0.1 ' ' 1
##
## (Dispersion parameter for quasipoisson family taken to be 8.944)
##
## Null deviance: 3671.5 on 525 degrees of freedom
## Residual deviance: 3537.4 on 522 degrees of freedom
## AIC: NA
##
## Number of Fisher Scoring iterations: 6
```
<span id="page-40-0"></span>Note that std. errors, p-values are much [mo](#page-39-0)r[e](#page-41-0) [r](#page-39-0)[ea](#page-40-0)[so](#page-41-0)[na](#page-0-0)[bl](#page-55-0)[e.](#page-0-0)

### Modelling overdispersion: mixtures

In a mixture, add a 'residual' (data-point specific random component) to the linear predictor.

> *Y* ∼ P*o*(*λ*) *λ* ∼ Distribution(Parameters)

Most familiar is the negative binomial for count data:

$$
Y \sim \mathcal{P}o(\lambda)
$$

$$
\mathbb{E}[Y] = \lambda \sim \mathcal{G}amma(\frac{\mu^2}{\theta}, \frac{\theta}{\mu})
$$

<span id="page-41-0"></span>A mixture of Poisson and Gamma distributions. The data-point specific random component is a Gamma variate with mean  $\mu$ and variance *θ*.

$$
\log \mu = \beta_1 x_1 + \beta_2 x_2 + \dots
$$

#### Modelling overdispersion: mixtures In R, use **glm.nb()** from MASS package. Works just like **glm()** function, but don't specify the family.

```
library(MASS)
count mod nb <- glm.nb(deaths ~ year + sex +
   salmon_length, kill_count)
summary(count_mod_nb)
##
## Call:
## glm.nb(formula = deaths \sim year + sex + salmon length, data = kill_count,
## init.theta = 0.4742159769, link = log)
##
## Deviance Residuals:
## Min 1Q Median 3Q Max
## -1.584 -1.370 -0.561 0.163 2.453
##
## Coefficients:
               Estimate Std. Error z value Pr(>|z|)
## (Intercept) 69.34445 30.16887 2.30 0.0215 *
## year -0.03337 0.01501 -2.22 0.0262 *
## sexm -0.35303 0.13647 -2.59 0.0097 **
## salmon_length -0.00226 0.00111 -2.03 0.0424 *
## ---
## Signif. codes: 0 '***' 0.001 '**' 0.01 '*' 0.05 '.' 0.1 ' ' 1
##
## (Dispersion parameter for Negative Binomial(0.4742) family taken to be 1)
##
## Null deviance: 563.47 on 525 degrees of freedom
## Residual deviance: 548.53 on 522 degrees of freedom
## AIC: 2428
##
## Number of Fisher Scoring iterations: 1
##
```
### Modelling overdispersion: mixtures

A normal mixture is one where we add a normally distributed 'residual' to the linear predictor:

$$
Y \sim \mathcal{P}o(\lambda)
$$

$$
\log \mathbb{E}[Y] = \log \lambda = \beta_1 x_1 + \beta_2 x_2 + \epsilon
$$

$$
\epsilon \sim \mathcal{N}(0, \sigma)
$$

K ロ ▶ K 레 ▶ K 코 ▶ K 코 ▶ 『코 』 9 Q Q

Here  $\epsilon$  is the 'residual' and effectively accounts for variance additonal to that of the Poisson.

This is called a **Poisson log-normal mixture**.

#### Modelling overdispersion: mixtures

Fit binomial-logit-normal and Poisson-log-normal mixtures as a mixed-effects model (using **glmer()** in lme4)

```
library(lme4)
kill_count$id <- 1:nrow(kill_count)
glmer(deaths ~ scale(year) + sex + scale(salmon_length) +
   (1 | id), family = poisson, data = kill_count)
## Warning: Model failed to converge with max|grad| = 0.00585849 (tol = 0.001)
## Generalized linear mixed model fit by maximum likelihood (Laplace
## Approximation) [glmerMod]
## Family: poisson ( log )
## Formula: deaths ~ scale(year) + sex + scale(salmon_length) + (1 | id)
## Data: kill_count
## AIC BIC logLik deviance df.resid
## 2437 2458 -1214 2427 521
## Random effects:
## Groups Name Std.Dev.
## id (Intercept) 1.46
## Number of obs: 526, groups: id, 526
## Fixed Effects:
## (Intercept) scale(year) sexm
## 0.4829 0.0411 -0.3429
## scale(salmon length)
## 0.0329
```
This syntax is new, and particular to mixed-effects models (more in later weeks).**KOL ET KENKEN ADNA** 

The most flexible and powerful way to diagnose a model is through simulation.

The basic idea:

- 1. We fit a model to our data.
- 2. We are unsure if the model fits our data, in some regard.
- 3. So we simulate datasets from the model fit.
- 4. These simulated datasets are by definition consistant with the model.
- 5. We then compare our observed data to the simulated data (using some statistic of interest).

**KORKA SERKER ORA** 

6. If observation and simulation are consistant, then we conclude that our data are consistant with the model.

To simulate new datasets, use **simulate(<model>, <number of simulations>)**.

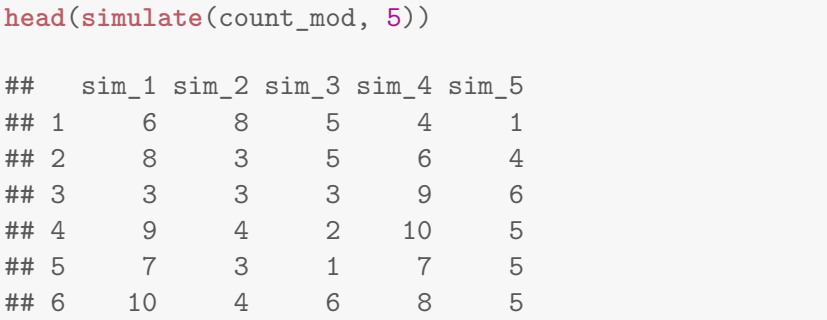

Rows are observations corresponding to original data, columns are new datasets.

An example: is the number of zeros in our data consistant with a Poisson model?

The steps:

- 1. Count number of zeros in data
- 2. Fit Poisson model to data.
- 3. Simulate data from model many times.
- 4. For each simulated dataset, calculate number of zeros.

- 5. Build distribution of expected number of zeros from simulations.
- 6. See if observed number of zeros is consistant with simulated distribution.

Example application:

 $\triangleright$  Count number of zeros in data

```
obs_zeros <- sum(kill_count$deaths == 0)
```
 $\blacktriangleright$  Fit Poisson model to data:

```
count_mod <- glm(deaths ~ year + sex + salmon_length,
    poisson(log), kill_count)
```
 $\triangleright$  Simulate data from model many times

new\_dat <- **simulate**(count\_mod, 1000) *## 1000 new datasets*

► For each simulated dataset, calculate number of zeros.

```
sim zeros \leq apply(new dat, 2, function(x) sum(x ==0))
```
- $\triangleright$  Build empirical distribution of  $\#$  zeros expected under model, and
- Compare observed  $\#$  zeros (red) to expected  $\#$  zeros (hist)

```
ggplot(data frame(x = sim\_zeros), aes(x = x)) +geom_histogram(aes(y = ..density..)) +
    geom_vline(xintercept = obs_zeros, col = "red",
        size = 1, lty = 3) + theme minimal() +
    xlab("Number of zeros") + ylab("Probability")
```
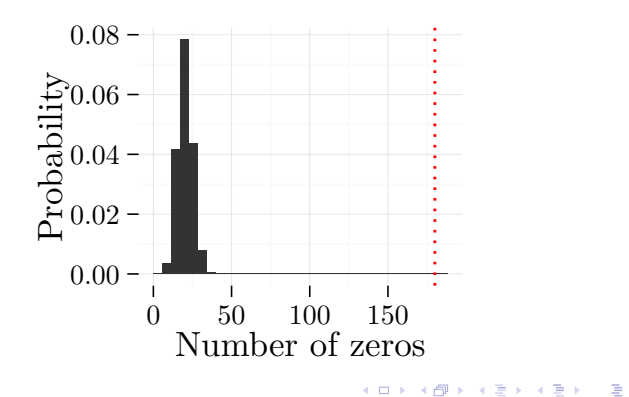

How about with the negative binomial model?

```
new_dat_nb <- simulate(count_mod_nb, 1000)
sim_zeros_nb <- apply(new_dat_nb, 2, function(x) sum(x ==
    0))
ggplot(data, frame(x = sim zeros nb), aes(x = x)) +geom_histogram(aes(y = ..density..),
        binwidth = 1) + geom_vline(xintercept = obs_zeros,
    col = "red", size = 1, lty = 3) + theme-minimal() +xlab("Number of zeros") + ylab("Probability")
```
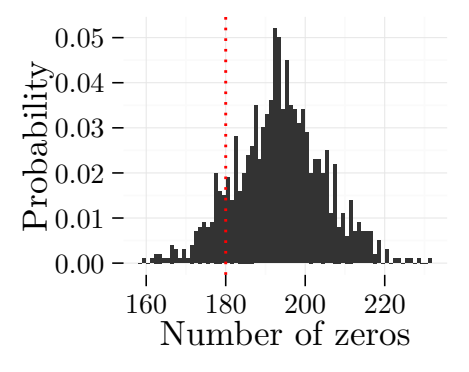

イロト イ押 トイヨト イヨト  $\Rightarrow$  $2990$ 

### Likelihood Ratio Tests

A common tool for model selection/hypothesis testing in GLMs (and many other models) is the **likelihood ratio test**.

Basic idea:

- $\triangleright$  improvement in fit = difference in deviance between models  $=$   $AD$ .
- $\triangleright$  increase in complexity = difference in number of parameters between models  $= \Delta P$ .

We ask: is improvement in fit greater than we would expect at random, given increase in complexity?

Turns out the null distribution for  $\Delta D$  is  $\chi^2$  with degrees of freedom ∆*P*.

**KORKAR KERKER EL POLO** 

#### Likelihood Ratio Tests: Application

#### In R, calculate likelihood ratio test with **anova(<model 1>, <model 2>)**

```
full model <- count mod nb
reduced_model <- update(full_model, . ~ . -
   sex)
anova(full_model, reduced_model)
## Likelihood ratio tests of Negative Binomial Models
##
## Response: deaths
## Model theta Resid. df 2 x log-lik. Test df
\# 1 year + salmon_length 0.4658 523
## 2 year + sex + salmon_length 0.4742 522 -2418 1 vs 2 1
## LR stat. Pr(Chi)
## 1
## 2 6.292 0.01213
```
Models should be nested (differing in single covariate).

### Likelihood Ratio Tests: Application

Two approaches:

▶ **Sequential:** add parameters from null model

▶ **Marginal**: remove parameters from full model Analogous to Type I and Type III sums of squares. Easy way to do all marginal tests is with **drop1()**:

**KOD KAR KED KED E YOUR** 

```
drop1(full_model, test = "Chisq") ## gives all marginal likelihood ratio tests
## Single term deletions
##
## Model:
## deaths ~ year + sex + salmon_length
## Df Deviance AIC LRT Pr(>Chi)
## <none> 549 2426
## year 1 554 2430 5.77 0.016 *
## sex 1 555 2430 6.35 0.012 *
## salmon_length 1 550 2426 1.64 0.200
## ---
## Signif. codes: 0 '***' 0.001 '**' 0.01 '*' 0.05 '.' 0.1 ' ' 1
```
### Plotting binomial fits

GLM returns the predicted probabilities of success, not counts of successes. To convey the sample size for each proportion, I often use the size of the point.

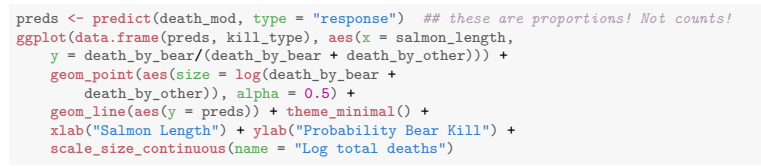

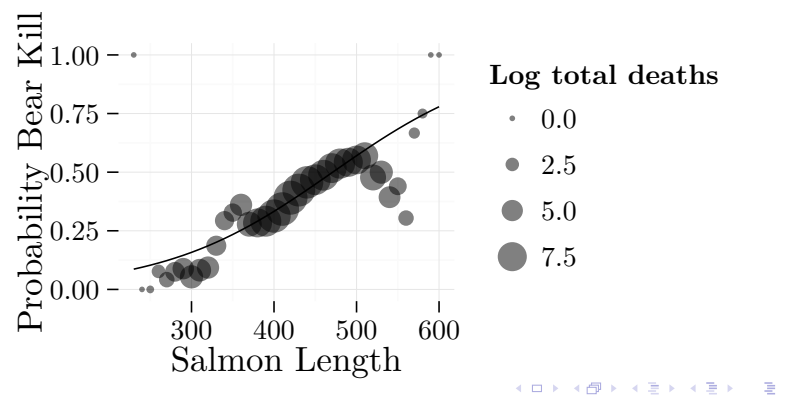

# Additional topics I recommend you look up:

- $\triangleright$  complete separation: when a covariate completely predicts response, hell ensues
- $\triangleright$  zero-inflation: some additional process generates zeros in our data, more than would be expected given distribution
- $\triangleright$  non-canonical families: beta (proportions), Weibull (survival models), Pareto (truncated continuous data), t (robust normal models), etc.
- <span id="page-55-0"></span> $\triangleright$  multivariate extensions of GLMs: dirichlet, multinomial, negative multinomial, etc.

**KORKAR KERKER EL POLO**